## **Training Sheet – Setting Up Quality Management Users**

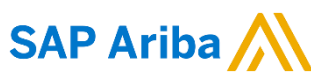

access to create Quality Inspection document

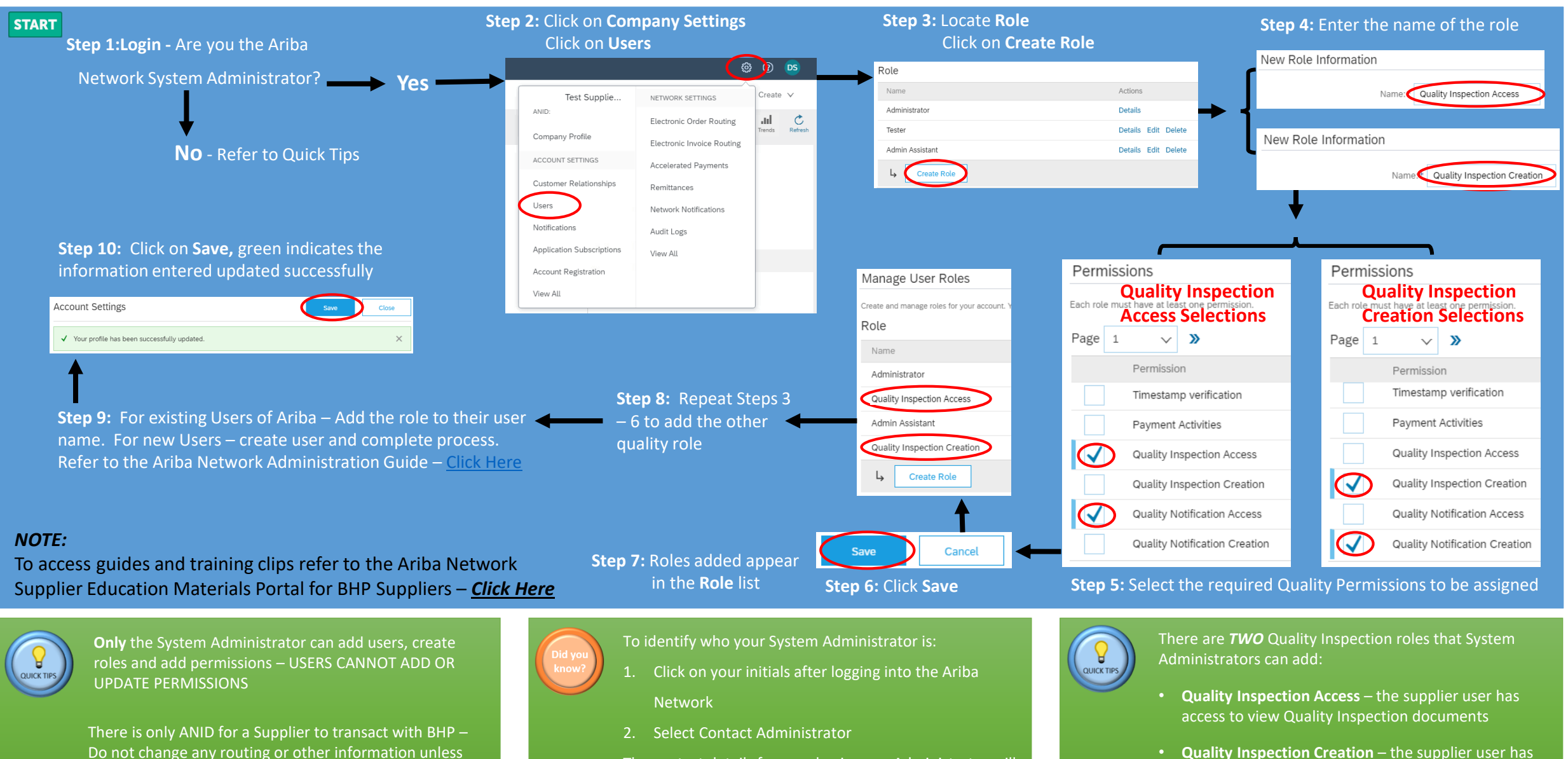

**BHP** 

you have contacted your System Administrator

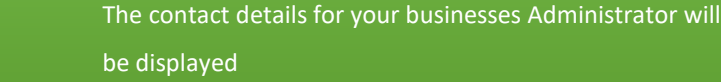